## **Contents**

### **Introduction**

### **Getting started**

System requirement & Installation Enter the system & Set up company profile

## **Chapter 1. General**

- 1. File Maintence
- 2. Enter Opening balance
- 3. Print Chart Of Account
- 4. Fixed Asset Description Maintenance
- 5. Maintain Stock Value
- 6. Foreign Currency
	- 1. Rate Maintenance
	- 2. Opening Balance
	- 3. Distribute Last Year Aging
	- 4. Transaction Listing
	- 5. Ledger Listing
	- 6. Print Statement
	- 7. Print Aging

# **Chapter 2. Debtor**

- 1. File Maintenance
- 2. Distribute Last Year Aging
- 3. Debtor Listing
- 4. Print Labels
- 5. Print Statement
- 6. Print Aging
- 7. Transaction Summary
- 8. List Bills and Payment

Psoft Business Software I

### **Chapter 3. Creditor**

- 1. File Maintenance
- 2. Distribute Last Year Aging
- 3. Creditor Listing
- 4. Print Labels
- 5. Print Remittance Advice
- 6. Print Aging
- 7. Transaction Summary
- 8. List Bills and Payment

### **Chapter 4. Transaction**

- 1. File Maintenance Add Transaction Quick Entry
- 2. Organize Batches
- 3. Print Batch Of Transactions
- 4. Print Batch Summary
- 5. Scan Batches
- 6. Open Item Menu Debtors
	- 1. Maintain B/F bills
	- 2. Check Bills
	- 3. Knock Off bills
	- 4. Reverse Bills
	- 5. Remove Bills
- 7. Open Item Menu Creditors
	- 1. Maintain B/F bills
	- 2. Check Bills
	- 3. Knock Off bills
	- 4. Reverse Bills
	- 5. Remove Bills

Psoft Business Software II

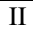

## **Chapter 5. Reports**

- 1. View Ledgers
- 2. Print Ledgers
- 3. Trial Balance
- 4. Profit & Loss
- 5. Balance Sheet
- 6. Bank Reconciliation
- 7. Sales & Service Tax
	- 1. View Tax Total
	- 2. List Standard Rated Sales
	- 3. List Exempt Sales
	- 4. List Zero-rates Sales
	- 5. List Out Of Scope Sales
	- 6. List Taxable Purchases

#### **Chapter 6. Periodic**

- 1. Month End Processing
- 2. Year End Processing
- 3. View Audit Trail
- 4. Backup
- 5. Restore

#### **Chapter 7. Housekeeping**

- 1. Run Setup
	- 1. General Setup
	- 2. Account Type Description Setting
	- 3. Financial Reports Heading
	- 4. Report Setting
- 2. Change Password
- 3. Index all files
- 4. Delete Unwanted Transactions
- 5. Upgrade Data Files
- 6. Clear Files/Generate Sample Charts

Psoft Business Software III

#### **Introduction**

**Psoft** accounting software is designed to help small & medium Enterprises ( SME ) or companies to streamline their business operations. **Psoft** accounting software will help in the sense that the business's accounts bookkeeping and management will be made much easier and more accurate. Thus increase the business efficiency and profitability.

**Psoft** is a window based accounting system that include all the aspects of all the SME business. **Psoft** provides General Ledger (GL), Accounts Receivables (AR) and Accounts Payables (AP) modules. The General Ledger GL module will help capture the business's general ledgers like business expenses, capital expenditure and assets transactions. The accounts receivable like the sales to customer or debtor, debtor's statement of accounts and aging are maintained in the AR module. Similarly, the accounts payables to the suppliers or creditors, remittance advises and aging are maintained in the AP module. And as all these three modules are integrated, it will then generate Profit & Loss Statement and Balance Sheet in real time.

All these business transactions can be entered into the **Psoft** easily through the **Psoft**'s user friendly window menu. And once entered, the data are posted immediately to the respective journal, the Profit and Loss Statement will be immediately updated. That is to say that once we key in the transaction into **Psoft**, it will immediately tell us the P&L state of our business.

**Psoft** has a strong local support team to help users to implement their accounting system and ensure that the users can apply **Psoft** in their business effectively and efficiently. That means to say users do not have to worry about after purchasing the software and then do not know how to use it, because with **Psoft**, there is always someone in the Hotline to help, with just a call away!!!

Psoft Business Software IV